## SAP ABAP table BORGR\_VTTP\_NOEX\_UPD {Structure for Changes for BORGR\_VTTP\_NOEX}

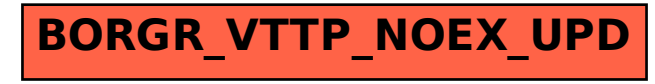